## SPECIFICATIONS OF A **Template Post**

- 1. The teacher publishes a Template Post to the Class Space and/or Individual Space that is set to "Active". All selected students have their own copy of the same Post.
- 2. The teacher can individualize the Post by adding media attachments, applying individual Proficiency scores, additional Curriculum Tags, and personalized descriptive feedback in the Comments section <u>without</u> affecting ALL other Posts.
- 3. 👮 These students can also respond to the prompt or reflect in the Comments section.

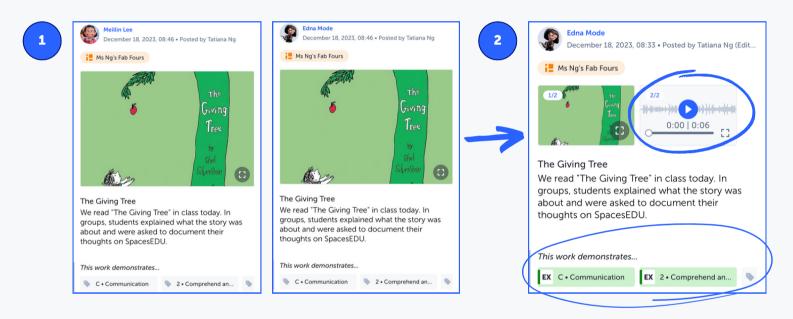

## Post & Comment Visibility

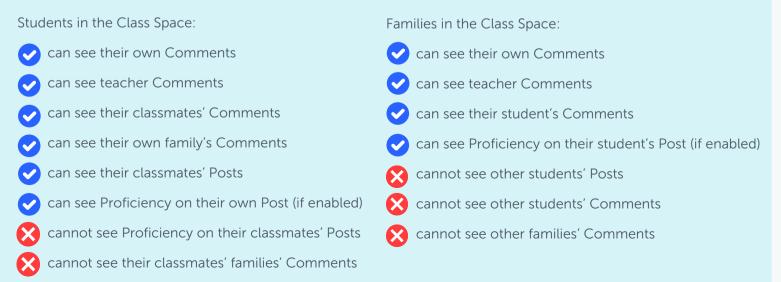

Posts and Comments within Individual Spaces are only visible to the teacher, student and associated family members.